#### **Микроклад**

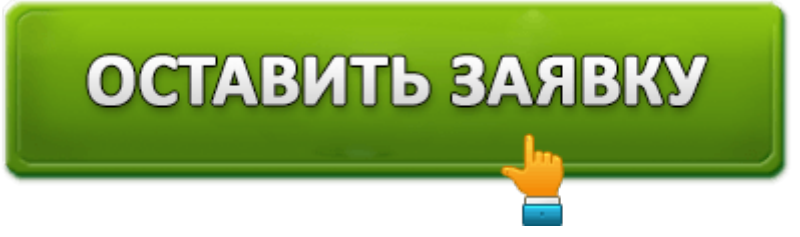

Для принятия решения, с какой организацией сотрудничать, необходимо знать условия ее микрокредитования. Статья раскрывает все реквизиты МФО «Микроклад». Более выгодные условия сложно где-либо найти. Это может понять тот, кто непосредственно будет сотрудничать с данной МФО.

Особенности: Без отказа, Без проверки, Круглосуточно, Мгновенно, .

полное наименованиеООО «МикроКлад» лицензия №651403140005711 ОГРН1147847295012 дата внесения в реестр30.09.2014 телефон8 (800) 200-20-39 адрес191144, Санкт-Петербург, 8-я Советская ул. д.48 официальный сайтmicroklad.ru

Содержание:

- Реквизиты МФО
- Условия микрокредитования
- Оформляем займ
- Сумма займа
- Срок займа
- Погашение займа

Популярность микрофинансовых организаций набирает оборотов. Но какую компанию выбрать? Данный вопрос остается открытым для тех, кто еще не знаком с такой МФО, как «Микроклад». Она предоставляет такие же займы, как и другие МФО, но на более выгодных условиях. О них поговорим на сайте zaymov.net.

Микрозайм – это такой же кредит, который выдается в банках. Но отличием является сумма и сроки предоставления. Также у МФО имеются свои условия, соответствуя которым можно получить желаемые деньги.

### **Реквизиты МФО**

Любое сотрудничество начинается со знакомства с той компанией, в которой вы собрались брать деньги. Реквизитами МФО являются:

- Адрес: город Санкт-Петербург, улица Фурштатская, д. 35А, помещение 24Н.
- Телефон для получения консультаций: 8 (800) 200-20-39.

Если клиент проживает в непосредственной близости от МФО, то может лично посетить офис. Это поможет лично повлиять на решение по своей заявке, а также получить деньги прямо в день прихода.

перейти наверх

### **Условия микрокредитования**

Для получения услуг микрокредитования, необходимо соответствовать условиям. К каждому клиенту выдвигаются некоторые требования. Какие они?

- Иметь паспорт, подтверждающий российское гражданство.
- Быть возрастом 21-65 лет.
- Проживать в пределах страны.
- Иметь действующий мобильный номер, принадлежащий клиенту.

перейти наверх

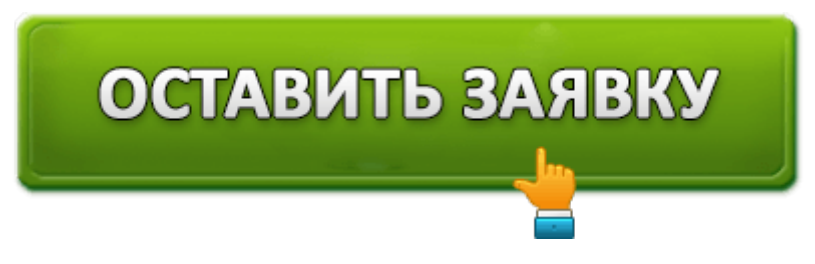

## **Оформляем займ**

Прежде чем получить займ, нужно заявить о своем желании сотрудникам МФО. Это осуществляется путем оформления заявки на сайте «Микроклад»:

- 1. На главной странице нажимаем «Оформить заём».
- 2. Выбираем сумму и срок займа. Внизу будет указана дата и сумма денег, которые придется вернуть.
- 3. Переходим к заполнению анкеты, если вы являетесь новым клиентом. При повторных обращениях заполнять анкету не понадобится.
- 4. Отправляем и ждем звонка от сотрудника МФО, который свяжется по мобильному телефону, указанному в анкете.

Заявка проходит рассмотрение за 15 минут. Это недолго по сравнению с работой банков. В 62% случаев заявки одобряются. Если и вы получили одобрение, то деньги можно получить одним из способов:

- На банковский счет или любую карту, выданную российским банком.
- На электронный кошелек: Яндекс.Деньги, Webmoney или QIWI.
- Наличными в офисе организации, если вы пришли лично.

Наличными через курьера, который доставит деньги на работу или на дом. Данная услуга предоставляется жителям Санкт-Петербурга и Москвы.

перейти наверх

# **Сумма займа**

Количество денег, которые клиент может получить, зависит от количества обращений. Первое обращение позволяет получить сумму займа до 30000 рублей. Если он будет погашен, то последующие займы могут выдаваться в размерах до 50000 рублей.

перейти наверх

# **Срок займа**

Количество дней, в течение которых клиент может пользоваться займом и постепенно его погашать, не зависит от количества обращений – срок составляет до 30 дней, что также определяется самим клиентом.

перейти наверх

### **Погашение займа**

Деньги не выдаются просто так. Их придется возвращать. Как это можно сделать, если у вас нет возможности лично прийти в офис компании? Здесь есть такие варианты погашения займа:

- С кошелька QIWI, Webmoney или Яндекс.Деньги.
- Через систему «Контакт».
- Смс-сообщением для списания денег со счета мобильного.
- Через терминал QIWI.
- Со счета банковской карты через интернет-банкинг.
- В «Личном кабинете» со счета банковской карты.

При желании клиент может погасить займ досрочно. При невозможности погасить долг вовремя есть услуга продления сроков. В любом случае необходимо зайти в «Личный кабинет» на сайте МФО «Микроклад» и оповестить сотрудников.

Организация предоставляет дополнительные услуги по открытию и формированию кредитной истории, которая всегда участвует в принятии решений по выдаче кредитов в банках. Также действуют акции и лояльные программы.

Оформить займ в "ООО «МикроКлад»"

# ОСТАВИТЬ ЗАЯВКУ